# **Web SmartDeviceMonitor с кряком Free License Key Скачать бесплатно [2022]**

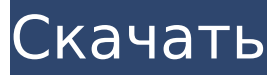

### **Web SmartDeviceMonitor Crack Free [Mac/Win] (April-2022)**

Предлагает функциональные возможности для включения нескольких функций на устройстве Windows. Каждому устройству может быть назначено до 5 функций. Например, в диспетчере устройств вы можете увидеть доступные сетевые устройства, такие как сканеры, камеры или принтеры. Эта функция позволяет контролировать доступные устройства. Вы можете запустить, остановить или приостановить их. Системные требования Web SmartDeviceMonitor: Сервер Windows 2000/XP/NT4/NT5/2003 Дополнительные примечания: Версии Windows с SQL Server могут не обновиться после установки или во время работы. У вас должны быть пакеты обновлений для всех установленных на данный момент версий Windows. Как получить серийный номер после установки: Нажмите кнопку «Справка» в Web SmartDeviceMonitor. В окне «Управление серийным номером» выберите опцию «Ввести серийный номер». Введите серийный номер, нажмите кнопку «ОК». Серийный номер будет отображаться на панели уведомлений. Как получить ключ продукта от Web SmartDeviceMonitor: Нажмите кнопку «Справка» в Web SmartDeviceMonitor. В окне «Управление ключом продукта» выберите опцию «Получить ключ продукта». Введите серийный номер, нажмите кнопку «ОК». Ключ продукта будет отображаться на панели уведомлений. Создайте резервную копию перед пробным периодом, если вы хотите восстановить исходную систему. Это обновит только программное обеспечение, а не ваш сервер. Если вы хотите установить программное обеспечение на свой сервер, вам придется сделать это вручную. Вставьте USB-карту памяти для резервного копирования на случай сбоя установки. Нажмите кнопку «Справка» в Web SmartDeviceMonitor. В окне «Управление серийным номером» выберите опцию «Создать резервную копию установки». Нажмите на кнопку «ОК» и подождите. Когда резервное копирование будет сделано, вы можете безопасно удалить файл резервной копии. Для резервного копирования файлов откройте папку назначения и нажмите «Резервное копирование и восстановление». ПРИМЕЧАНИЕ. Резервная копия основана на установленной копии Web SmartDeviceMonitor. Предлагает функциональные возможности для включения нескольких функций на устройстве Windows. Каждому устройству может быть назначено до 5 функций. Например, в диспетчере устройств вы можете увидеть доступные сетевые устройства, такие как сканеры, камеры или принтеры. Эта функция позволяет контролировать доступные устройства. Вы можете

#### начать, остановить

#### **Web SmartDeviceMonitor Patch With Serial Key**

Программное обеспечение Web SmartDeviceMonitor Torrent Download представляет собой веб-инструмент, обеспечивающий управление услугами и возможности диагностики сетевых многофункциональных устройств, принтеров, сканеров и других устройств. Он позволяет администратору удаленно управлять и обслуживать сетевые устройства. Кроме того, Web SmartDeviceMonitor предлагает онлайн-управление услугами, мониторинг сетевых устройств, аутентификацию пользователей, автоматические задания и работоспособность системы. Используя Web SmartDeviceMonitor, вы можете выполнять удаленное управление и диагностику сетевых устройств. Возможности Web SmartDeviceMonitor: - Удаленное управление устройствами - Устройства мониторинга - Удаленная диагностика, удаленный ремонт и удаленное обновление прошивки - Удаленная аутентификация пользователя - Управление онлайн-сервисом и автоматические задания - Удаленное обновление прошивки Системные требования Web SmartDeviceMonitor: Для Web SmartDeviceMonitor требуется любой современный веббраузер с включенным JavaScript, например Internet Explorer 7+, Firefox 3+, Google Chrome и Safari. Adobe LiveCycle Data Services для SQL Server 1.0 — Adobe LiveCycle Data Services для SQL Server 1.0 — это кроссплатформенное решение для администрирования и управления локальными и облачными службами данных и приложениями. Его можно использовать для предоставления, управления и обслуживания SQL Server и других типов источников данных и назначений, таких как источники данных Oracle, SAP и JDBC. Предоставление и управление вашими бизнес-данными с помощью SQL Server и Oracle теперь стало проще благодаря Adobe LiveCycle Data Services для SQL Server 1.0. Вы сможете развернуть и настроить управляемые общие источники данных Oracle и SQL Server, к которым можно получить доступ с помощью любого поддерживаемого клиента базы данных, например драйверов JDBC, ODBC, OLEDB, OCI или ODBC. Вы также можете подключать базы данных Oracle и SQL Server напрямую к своим приложениям, не требуя уровня доступа к данным.Ваши источники и места назначения данных могут автоматически предоставляться и поддерживаться сервером, чтобы обеспечить доступность данных и сократить ваши ИТ-накладные расходы. Кроме того, Adobe LiveCycle Data Services для SQL Server 1.0 можно использовать для подготовки и управления целевыми базами данных Microsoft SQL Server 2008 R2. Управление и администрирование SQL Server и Oracle с одного рабочего стола Windows и сервера Источники данных SQL Server можно определить с помощью схемы базы данных, которую можно включить в пакет развертывания приложения. Вы также можете вручную запускать сценарии базы данных, которые генерируют схему и связанный сценарий SQL. Этот процесс гарантирует, что схема базы данных будет развернута точно так же, как и приложение, что снижает необходимость развертывания приложения, а затем развертывания базы данных. При развертывании приложений с источниками данных SQL Server 1709e42c4c

## **Web SmartDeviceMonitor Crack+ Torrent (Activation Code) (Latest)**

Web SmartDeviceMonitor позволяет вам наблюдать за удаленными сетевыми принтерами, сканерами, цифровыми камерами и другими сетевыми устройствами, такими как многофункциональные устройства и серверы. Он основан на протоколах HTTP и HTTPS для удаленного управления сетевыми устройствами, оборудованием и программным обеспечением. Посетите для получения более подробной информации об использовании и лицензировании. Ключевая особенность: - Уникальный интерфейс для управления сетью с помощью одного веб-браузера - Мониторинг принтеров, сканеров, камер, DSLR, КПК, сканеров и т.д. - Прост в использовании, так как имеет очень чистый и простой пользовательский интерфейс с формой веб-браузера для настройки. - Работает с протоколами HTTP и HTTPS. - Полностью настраиваемый графический интерфейс с различными элементами формы - Управляемая версия Enterprise Edition с протоколами HTTP и HTTPS. - Поддерживает M2M и удаленную работу клиент-сервер - Встроенное управление USB - Поддержка всех операционных систем Windows, таких как Microsoft Windows XP и Vista. - Поддержка нескольких типов принтеров, таких как Epson, HP, Kyocera, Samsung и Xerox. - Поддержка нескольких типов цифровых камер и сканеров - Поддержка нескольких типов многофункциональных продуктов, таких как сканеры и многофункциональные продукты. - Поддержка различных форм цифровых камер, включая телефоны с камерами. - Может управлять мобильными телефонами и музыкальными плеерами (КПК, iPhone, Android и т.д.) - Поддержка лицензирования Скачать Web SmartDeviceMonitor для Windows Полный скриншот: Web SmartDeviceMonitor предоставляет ИТ-менеджерам и персоналу службы поддержки центральную точку мониторинга и управления сетевыми многофункциональными устройствами, принтерами, сканерами и другими устройствами. Web SmartDeviceMonitor Описание Web SmartDeviceMonitor позволяет вам наблюдать за удаленными сетевыми принтерами, сканерами, цифровыми камерами и другими сетевыми устройствами, такими как многофункциональные устройства и серверы. Он основан на протоколах HTTP и HTTPS для удаленного управления сетевыми устройствами, оборудованием и программным обеспечением. Посетите для получения более подробной информации об использовании и лицензировании. Web SmartDeviceMonitor позволяет вам наблюдать за удаленными сетевыми принтерами, сканерами, цифровыми камерами и другими сетевыми устройствами, такими как многофункциональные устройства и серверы. Он основан на протоколах HTTP и HTTPS для удаленного управления сетевыми устройствами, оборудованием и программным обеспечением. Посетите для получения более подробной информации об использовании и лицензировании.

## **What's New In Web SmartDeviceMonitor?**

Web SmartDeviceMonitor — это простая в использовании программа, предназначенная для мониторинга сетевых периферийных устройств из веб-браузера. Поддерживает следующие протоколы: POP3/IMAP (поддержка нескольких учетных записей) LDAP SNMP Web Smart DeviceMonitor автоматически подключается к различным управляемым ИТ принтерам, сканерам, многофункциональным устройствам и другим сетевым периферийным устройствам. Программа поддерживает следующие технологии: Поставляется с поддержкой принтеров HP. Web Smart DeviceMonitor прост в

использовании и не требует от пользователя настройки IP-адреса и других сведений о подключении. Пожалуйста, выберите, что вам нравится. Возможности Web Smart DeviceMonitor: Веб-интерфейс Интуитивно понятный пользовательский интерфейс: все функции представлены с красивой картинкой, которую легко понять и использовать. Программное обеспечение реализует полный набор функций, который охватывает наиболее популярные периферийные устройства, управляемые ИТ. Поддерживает следующие протоколы: POP3/IMAP LDAP SNMP Web Smart DeviceMonitor поддерживает следующие функции: Удаленный доступ Дистанционное поддержка Инвентарь Эл. адрес Перезагрузить Обновлять Шифрование Программное обеспечение поддерживает следующие технологии: Поставляется с поддержкой принтеров HP. POP3/IMAP LDAP SNMP Web Smart DeviceMonitor легко настраивается: пользовательские настройки могут быть сохранены для каждого устройства. Программное обеспечение поддерживает следующие языки: Английский китайский язык Японский Корейский Голландский итальянский финский португальский Французский испанский Немецкий греческий турецкий Шведский Норвежский Свенска испанский греческий Шведский Норвежский португальский Немецкий Голландский итальянский финский испанский португальский испанский Французский Немецкий греческий турецкий хорватский сербский чешский язык словацкий венгерский язык польский румынский украинец болгарский индонезийский вьетнамский Отказ от ответственности: Web SmartDeviceMonitor — это бесплатное программное приложение, которое можно загрузить и использовать на ПК, компьютерах Mac и Linux (Ubuntu и Redhat). Разрешение на использование и распространение программного обеспечения Web SmartDeviceMonitor предоставляется только при соблюдении следующих условий: Распространяется бесплатно. Он распространяется под этой Стандартной общественной лицензией GNU. Вы не можете продавать или сдавать в аренду Web SmartDeviceMonitor. Вы не можете изменять

## **System Requirements:**

Минимальные системные требования включают в себя: \* Процессор пентиум 4 \* 2 ГБ системной памяти (ОЗУ) \* Видеокарта, совместимая с DirectX 9 \* Windows XP (32-разрядная версия) \* Скорость процессора 1 ГГц \* Windows 98, ME, 2000 или NT 4.0 \* Windows XP Home Edition или Windows Vista \* Не менее 1 ГБ свободного места на жестком диске. \* Сначала необходимо удалить Windows Media Center. \* Канал управления Windows Media Center должен быть настроен до запуска